# **Das informações introdutórias**

Abaixo você encontrará algumas orientações para o envio correto dos documentos exigidos para a validação de disciplinas. Em seguida você encontrará o formulário de validação do aluno.

No envio da documentação, deve ser enviado apenas o formulário, portanto, sem constar as orientações e procedimentos.

# **Procedimentos**

A solicitação de validação de disciplinas pode ser feita em qualquer momento. Para isso:

- 1. Enviar um e-mail para ead.mtm@contato.ufsc.br, solicitando a validação.
- 2. Anexar a esse e-mail o formulário preenchido $<sup>1</sup>$ </sup>
- 3. Para cada disciplina a ser validada: reunir documentos que comprovem a nota obtida (histórico escolar), o conteúdo que foi ministrado (programa da disciplina) e a carga horária. Todos os documentos devem ser carimbados e assinados ou autenticados eletronicamente. Anexar ao e-mail esses documentos todos em PDF.
- 4. Após o recebimento da documentação, a Coordenadoria do curso irá analisar. Se necessário encaminhará para os departamentos envolvidos.
- 5. Depois de analisadas todas as disciplinas, a Coordenadoria faz a revalidação no Histórico Escolar do aluno.

 $\overline{a}$ <sup>1</sup> *O formulário está na página seguinte*

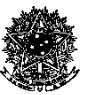

#### SERVICO PÚBLICO FEDERAL MINISTÉRIO DA EDUCAÇÃO **UNIVERSIDADE FEDERAL DE SANTA CATARINA PRÓ-REITORIA DE GRADUAÇÃO DEPARTAMENTO DE ADMINISTRAÇÃO ESCOLAR**

# **VALIDAÇÃO DE DISCIPLINAS**

**CURSO:**

**NOME:**

**E-MAIL: CPF: MATRÍCULA:** 

**TELEFONE 1: TELEFONE 2:** 

# **EX-ALUNO DA UFSC - MATRÍCULA ANTERIOR:**

#### **ANEXAR**:

- Histórico escolar onde constam as disciplinas cursadas;
- Programa/Plano de ensino das disciplinas, se cursadas em outra Instituição;
- Certificados de seminários ou cursos, quando for solicitação de validação de atividades complementares.

### **ATENÇÃO:**

- Ao preencher este formulário, indicar a disciplina da UFSC a validar com o código da disciplina, conforme consta no currículo, composto por três letras e quatro dígitos. Exemplo: ECZ7031. O currículo com os códigos das disciplinas está disponível na página do seu Curso ou poderá ser solicitado através de e-mail.

# **REQUER VALIDAÇÃO DAS DISCIPLINAS**

**COD. DISCIPLINAS CURSADAS**

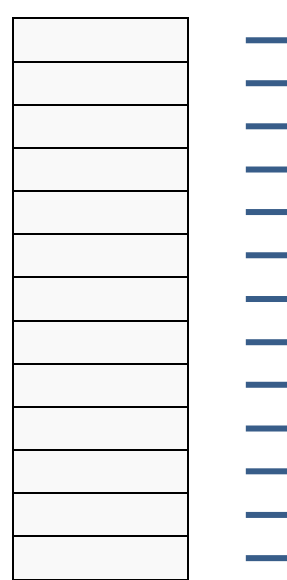

**COD. DISCIPLINAS DA UFSC A VALIDAR**

Г

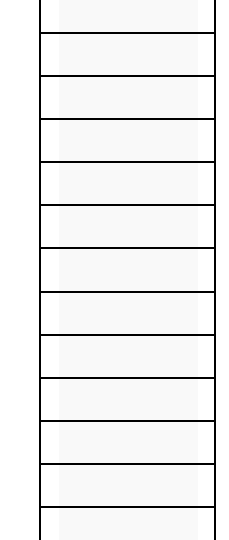

**COD. DISCIPLINAS CURSADAS**

#### **COD. DISCIPLINAS DA UFSC A VALIDAR**

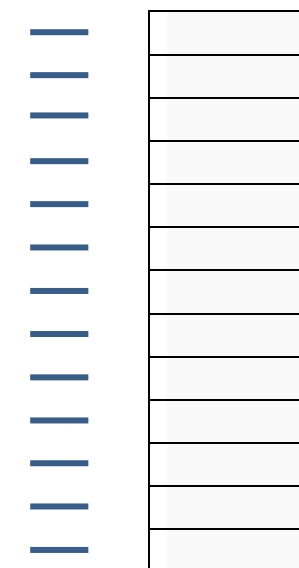

\* Declaro que os documentos que anexarei junto ao formulário são cópias fiéis dos documentos autênticos, de acordo com os termos e responsabilizações cabíveis do Decreto Federal nº [8.539/2015](http://www.planalto.gov.br/ccivil_03/_Ato2015-2018/2015/Decreto/D8539.htm)